# GNS-WSI3 Grid Network Service Web Services Interface, version 3

G-lambda project

http://www.g-lambda.net/

National Institute of Advanced Industrial Science and Technology (AIST)

KDDI R&D Laboratories,

NTT Network Innovation Laboratories,

National Institute of Information and Communications Technology (NICT)

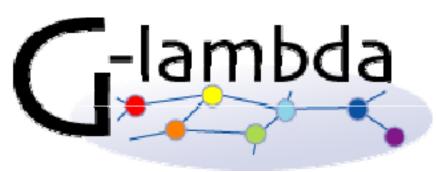

#### G- lambda project overview

- Joint project of KDDI R&D labs., NTT, NICT and AIST.
- G-lambda project has been started in December 2004.
- The goal of this project is to establish a standard web services interface (GNS-WSI) between Grid resource manager and network resource manager provided by network operators.
- Draft specification of GNS-WSI3 is available at: http://www.g-lambda.net/

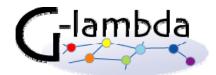

#### **GNS-WSI**

- Grid Network Service Web Services Interface
- Interface to enable advance reservation of bandwidth from Grid applications and middleware
- Based on the Web Services interface technology
- Polling-based non-blocking operations
  - Advance reservation of a path between end points
  - Modification of reservation
     (i.e. reservation time or duration)
  - Query of reservation status
  - Cancellation of reservation
- Will support notification

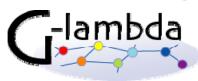

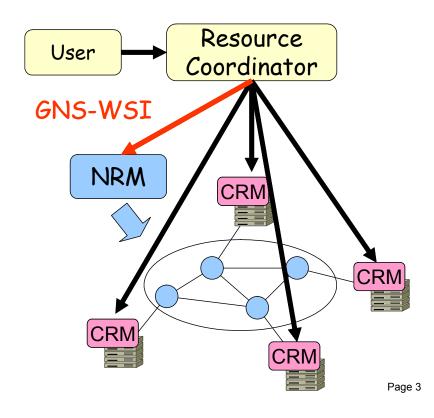

#### **GNS-WSI**

- GNS-WSI ver. 1 (released in 2005)
  - Provides simple Web services based interface
  - 1-phase commit
  - Used for the intra-domain demo at iPOP2005
- GNS-WSI2 (GNS-WSI ver. 2) (released in 2006)
  - Based on WSRF (Web Services Resource Framework)
  - Support 2-phase commit protocol (<u>useful in modify operations</u>)
  - Used for the inter-domain demo at GLIF2006, SC2006, GLIF2007
- GNS-WSI3 (draft spec. released in Sep.2008)
  - Co-allocation function of multiple resources including compute resources
  - Specification of network parameters including SLA parameters
  - Will support both WSRF-based and non-WSRF-based impl.
  - Current specification based on WSRF

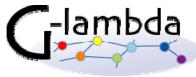

#### Demonstration at GLIF 2007

- G-lambda and EnLIGHTened collaboration
- MPI application and HD video streaming were executed using reserved bandwidth and resources
- 3 Continents (C3C): interconnectivity of the testbeds of the Enlightened Computing (USA), Phosphorus (Europe) and G-lambda (Japan) teams.
- Integrated computing and communication technology
  - Automated simultaneous in-advance reservation of network bandwidth between the US and Japan, and computing resources in the US and Japan
  - Inter-domain coordination of resource mangers for in-advance reservation
    - Resource managers have different I/F and are independently developed

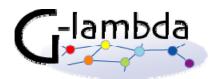

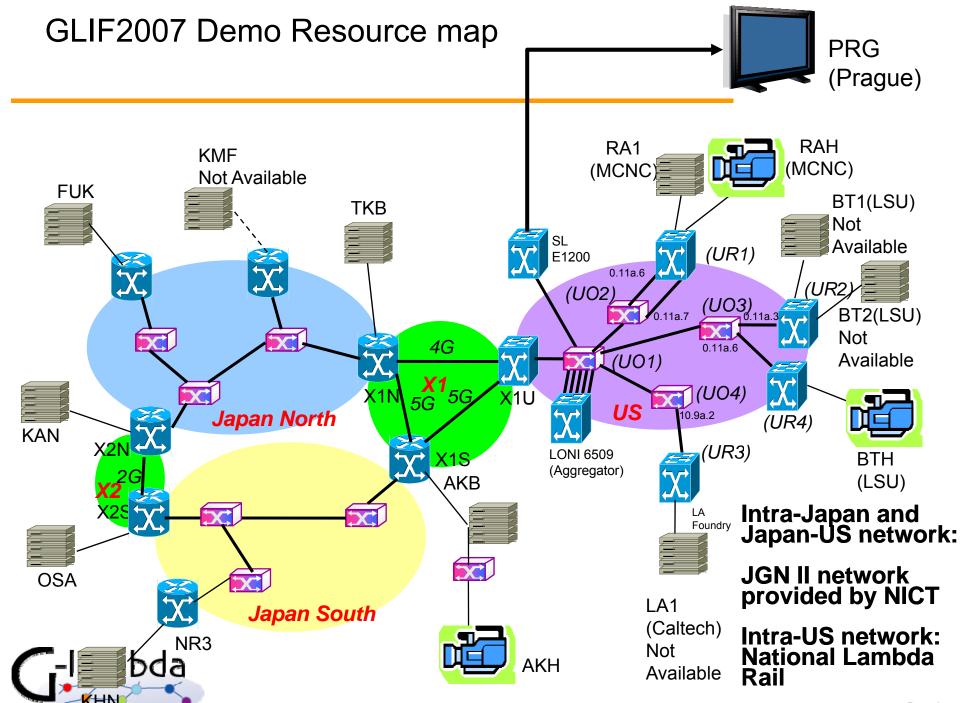

#### Reservation Resource Monitor (RRM) snapshot

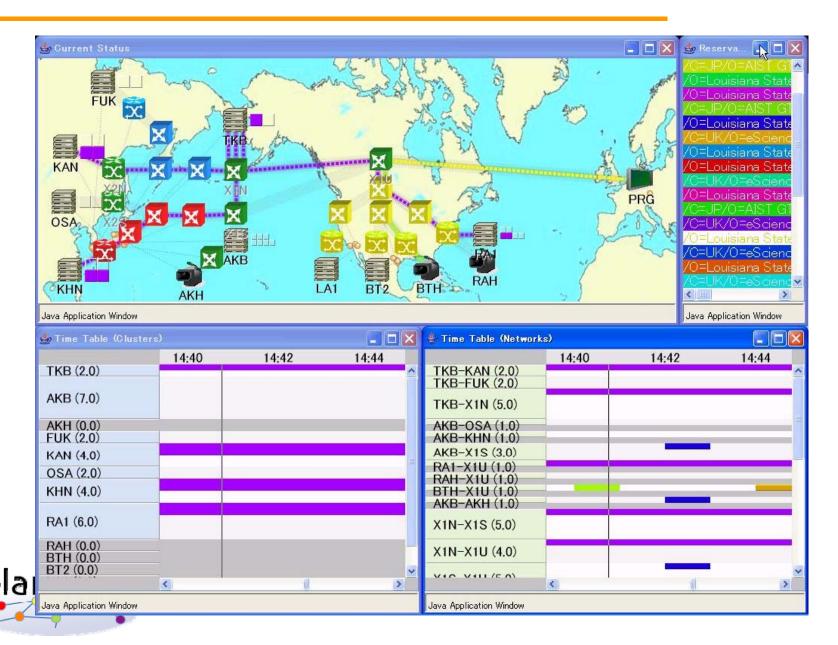

#### G-lambda/Enlightened middleware coordination diagram

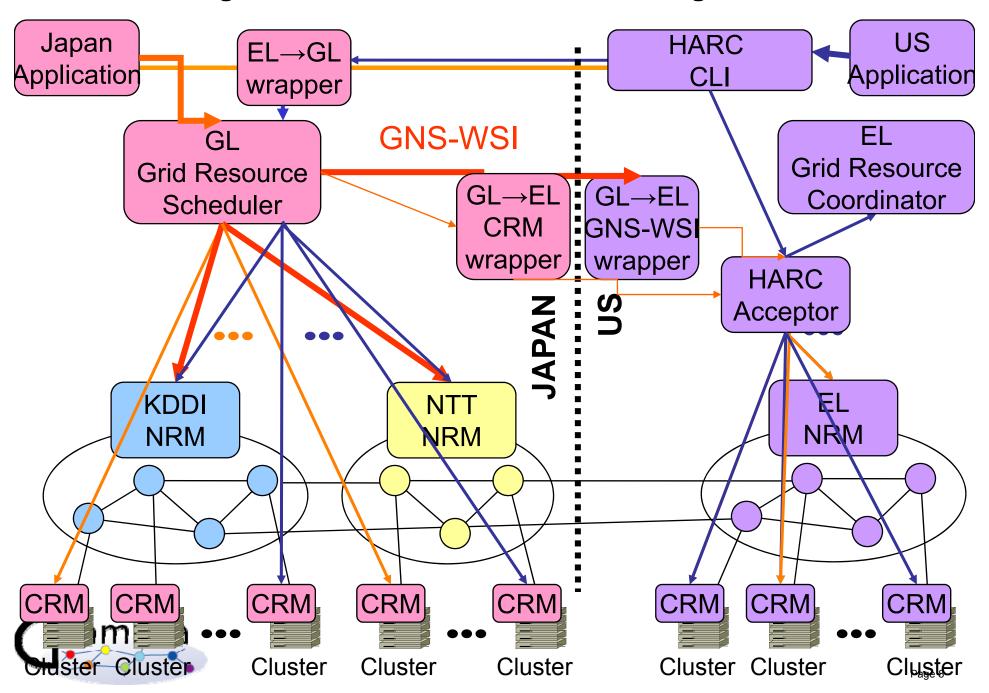

## GNS-WSI3 Services (same as GNS-WSI2)

- ReservationFactoryService
  - Creates ReservationResource instance in ReservationService
  - Provides network resource information
- ReservationService
  - Provides general reservation operations
    - reservation, modification, release
  - Creates ReservationCommandResource instance in ReservationCommandService
- ReservationCommandService
  - Enables 2 phase commit and non-blocking operation

(xxxResource is a service instance for each user request)

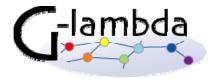

## Services in a reserve operation

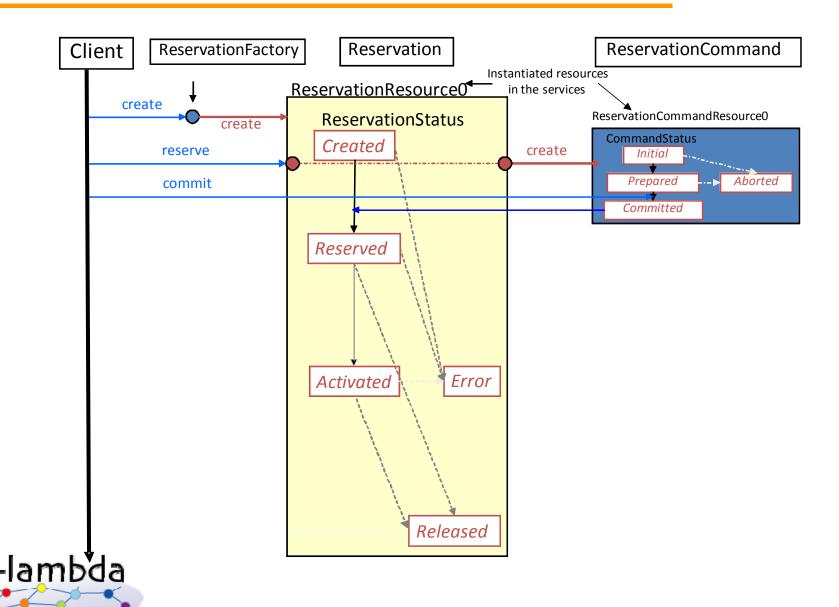

#### ReservationStatus Transition Process (Reservation)

 A property of createReservationResource ReservationResource netResourceReservation Created cmd aborted Represents current internal "Reservation" error netResourceReservation cmd committed status for each internal requested path netResourceModification Reserved Error cmd committed/aborted ReservationStatus: netResourceRelease cmd aborted internal Created activate error Reserved netResourceModification Activated Activated cmd committed/aborted netResourceRelease netResourceRelease cmd aborted cmd committed Released release Error netResourceRelease cmd committed Released

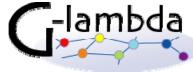

## CommandStatus Transition Process (ReservationCommand)

 A property of ReservationCommandResource created by reservation commands (e.g. netResourceReservation)

 Represents current requested operation status

CommandStatus:

- Initial
- Prepared
- Committed
- Aborted

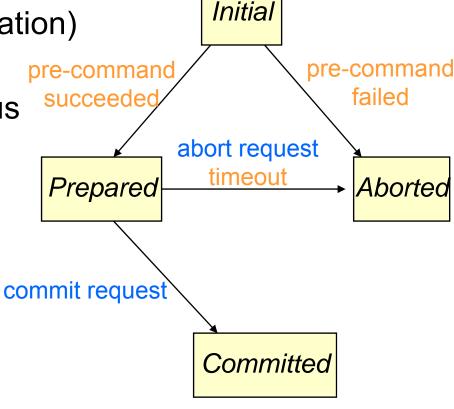

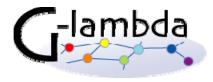

## Summary of port-types and operations

| ReservationFactory Port-Type |                                                         |  |  |  |  |  |
|------------------------------|---------------------------------------------------------|--|--|--|--|--|
| create                       | Creates reservation resource                            |  |  |  |  |  |
| getAvailableResources        | Discovery of available resources                        |  |  |  |  |  |
| checkResourceAvailability    | Checks availability of specified resources              |  |  |  |  |  |
| Reservation Port-Type        |                                                         |  |  |  |  |  |
| reserve                      | Makes advance reservation                               |  |  |  |  |  |
| modify                       | Modifies specified reservation resources                |  |  |  |  |  |
| modifyAll                    | Modifies reservation time of all the reserved resources |  |  |  |  |  |
| release                      | Releases specified reservation resources                |  |  |  |  |  |
| releaseAll                   | Releases all the reserved resources                     |  |  |  |  |  |
| getReservationStatus         | Returns the reservation status                          |  |  |  |  |  |
| getResourceProperty          | Returns specified ReservationResource property          |  |  |  |  |  |
| ReservationCommand Port-Type |                                                         |  |  |  |  |  |
| commit                       | Commits the request                                     |  |  |  |  |  |
| abort                        | Aborts the request                                      |  |  |  |  |  |
| getCommandStatus             | Returns the command status                              |  |  |  |  |  |
| getResourceProperty          | Returns specified ReservationResource property          |  |  |  |  |  |

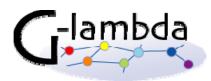

#### Reserve

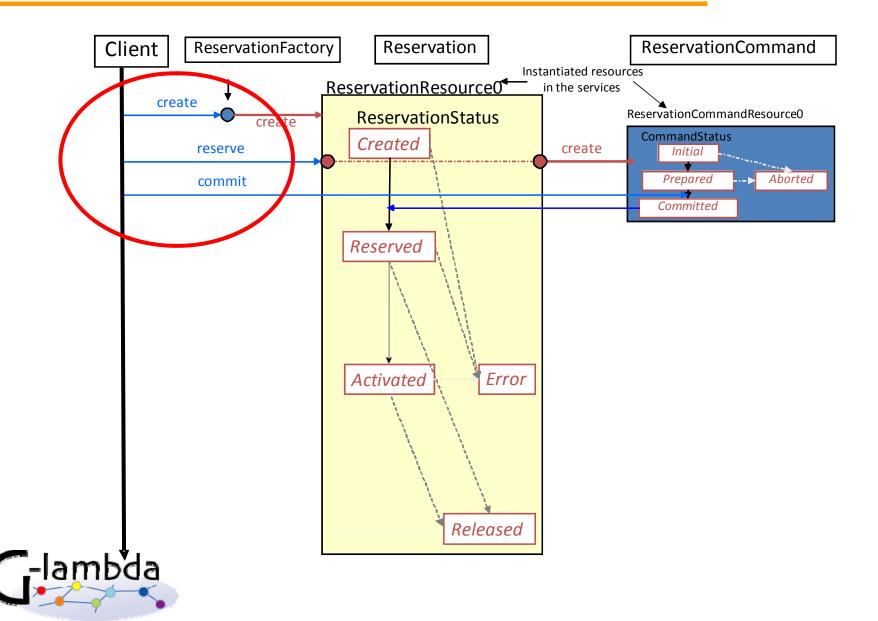

#### Reserve (cont.)

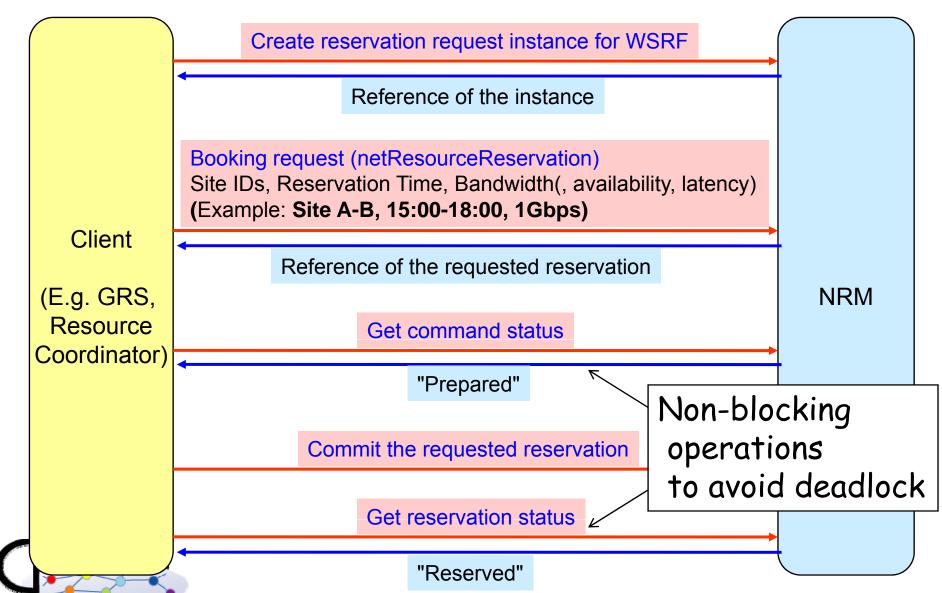

## Reserve (cont.)

#### 9.1.1. Input(s)

| Entity             | Inherits from  |     | De                               | Description |                                              |  |  |
|--------------------|----------------|-----|----------------------------------|-------------|----------------------------------------------|--|--|
| reserveRequest     |                |     | Request for reserving a resource |             |                                              |  |  |
| Property           | Туре           | Mul | lti.                             | Unit        | Description                                  |  |  |
| ResourceRequiremen | ResourceRequir |     |                                  |             | Information including resource requirements, |  |  |
| ts                 | ements_Type    |     |                                  |             | time resources, and DistinguishedName        |  |  |

#### 9.1.2. Output(s)

| Entity            | Inherits from   |     | De   | Description                       |      |           |         |           |     |     |  |
|-------------------|-----------------|-----|------|-----------------------------------|------|-----------|---------|-----------|-----|-----|--|
| reserveResponse   |                 |     | Re   | Response against a reserveRequest |      |           |         |           |     |     |  |
| Property          | Туре            | Mul | lti. | Unit                              | Desc | ription   |         |           |     |     |  |
| ReservationComman | EndpointReferen | 1   |      |                                   | An   | end       | point   | reference | for | the |  |
| dEPR              | сеТуре          |     |      |                                   | Rese | ervation( | Command | dResource |     |     |  |

## Reserve (cont.)

11.1.10. ResourceRequirements\_Type

| entity               | Inherits from    |     |     | escription |                                               |  |  |  |  |
|----------------------|------------------|-----|-----|------------|-----------------------------------------------|--|--|--|--|
| ResourceRequiremen   |                  |     | Inf | ormatio    | on including resource requirements, time      |  |  |  |  |
| ts_Type              |                  |     | res | sources    | s, and DistinguishedName                      |  |  |  |  |
| Property             | Туре             | Mul | ti. | Unit       | Description                                   |  |  |  |  |
| CoallocationTimefram | CoallocationTime | 0   | *   |            | Coallocation time frame                       |  |  |  |  |
| е                    | frame_Type       |     |     |            |                                               |  |  |  |  |
| ReservationResource  | ReservationReso  | 1   | *   |            | Reservation resources, each of which includes |  |  |  |  |
| S                    | urces_Type       |     |     |            | the reservation ID and the time specification |  |  |  |  |

### Supports request of multiple resources

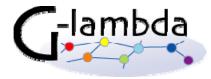

## Reservation of multiple hetero. resources

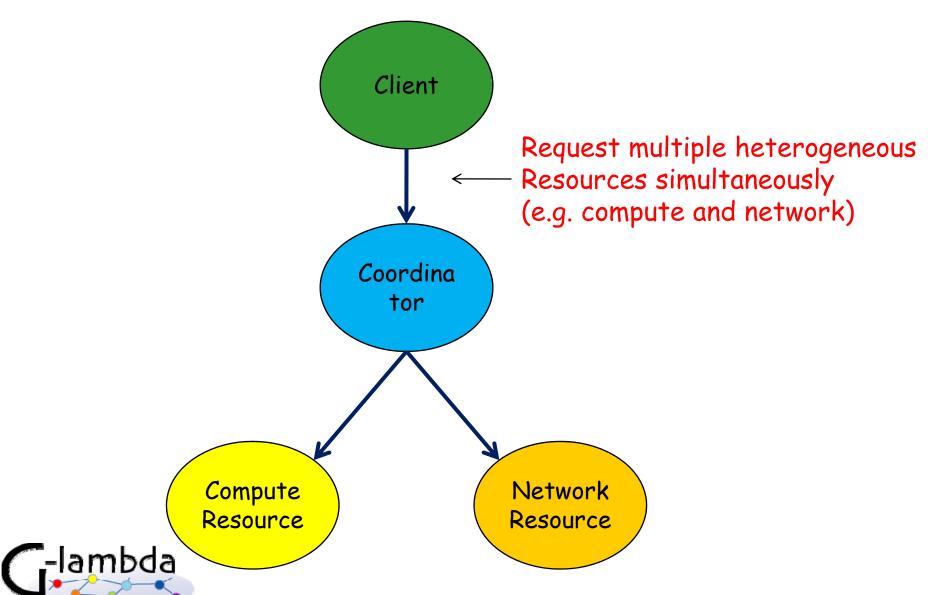

## Support of compute resource (11.3.1)

#### 11.3.1. ComputeResources\_Type

| Entity            | Inherits from       |        | De   | Description       |                                            |  |  |  |
|-------------------|---------------------|--------|------|-------------------|--------------------------------------------|--|--|--|
| ComputeResources_ | ReservationResource |        | Сс   | Compute resources |                                            |  |  |  |
| Туре              | s_Type              | s_Type |      |                   |                                            |  |  |  |
| Property          | Туре                | Mul    | lti. | Unit              | Description                                |  |  |  |
| Site              | string              | 0      | 1    |                   | A site name                                |  |  |  |
| Resources         | Resources_Type      | 0      | 1    |                   | Resources defined in JSDL v 1.0            |  |  |  |
| ResourceAttribute | ResourceAttribut    | 0      | *    |                   | The compute resource is related to zero or |  |  |  |
|                   | e_Type              |        |      |                   | more attributes                            |  |  |  |

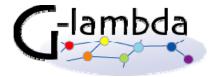

## modify and modifyAll operations

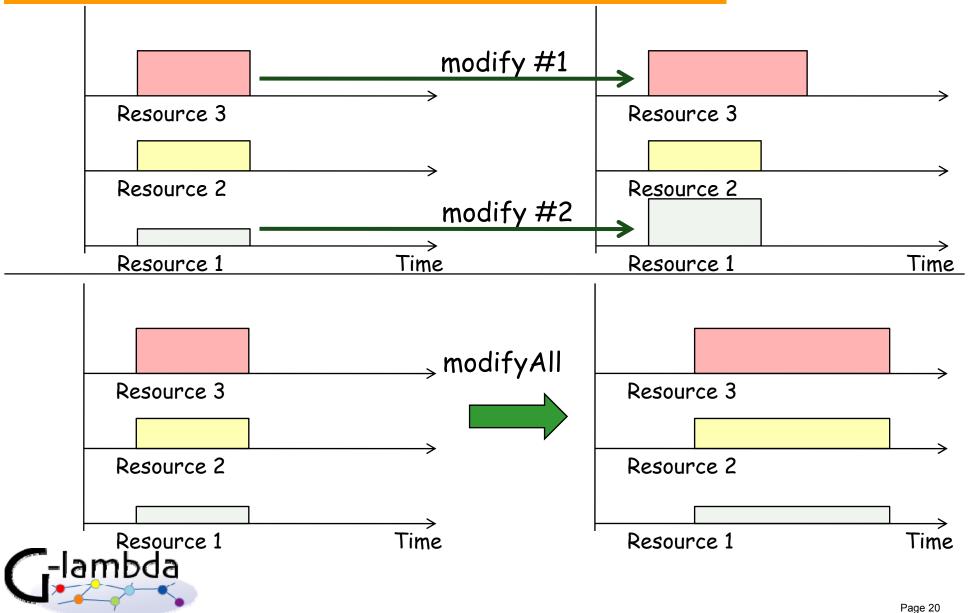

## Reservation timeframe parameters (11.1.14-16)

#### 11.1.14. Timeframe\_Type

| Entity         | Inherits from |     |                             | Description |                        |  |  |
|----------------|---------------|-----|-----------------------------|-------------|------------------------|--|--|
| Timeframe_Type |               |     | Time frame of a reservation |             |                        |  |  |
| Property       | Туре          | Mul | ti.                         | Unit        | Description            |  |  |
| Exact          | Exact_Type    | 01  |                             |             | Exact time frame type  |  |  |
| Range          | Range_Type    | 01  | ١                           |             | Ranged time frame type |  |  |

#### 11.1.15. Exact\_Type

| Entity     | Inherits from |        | Description           |                             |  |  |  |
|------------|---------------|--------|-----------------------|-----------------------------|--|--|--|
| Exact_Type |               | E      | Exact time frame type |                             |  |  |  |
| Property   | Туре          | Multi. | Unit                  | Description                 |  |  |  |
| StartTime  | dateTime      | 1      |                       | Start time of a reservation |  |  |  |
| EndTime    | dateTime      | 1      |                       | End time of a reservation   |  |  |  |

#### 11.1.16. Range\_Type

|   | Entity            | Inherits from |      | Description |          |                                      |  |  |
|---|-------------------|---------------|------|-------------|----------|--------------------------------------|--|--|
|   | Range_Type        |               |      | Ra          | nged tii | me frame type                        |  |  |
|   | Property          | Туре          | Mult | lti. Unit   |          | Description                          |  |  |
|   | Duration          | Duration_Type | 1    |             |          | Duration                             |  |  |
|   | EarliestStartTime | tate Time     | 01   |             |          | Earliest start time of a reservation |  |  |
|   | LatestStartTime   | date Time     | 01   |             |          | Latest start time of a reservation   |  |  |
| _ |                   |               |      | _           |          |                                      |  |  |

## Path specifiction (11.2.5)

#### 11.2.5. Path\_Type

| Entity         | Inherits from   |     | De  | escripti                                                  | on                                              |  |  |  |  |
|----------------|-----------------|-----|-----|-----------------------------------------------------------|-------------------------------------------------|--|--|--|--|
| Path_Type      |                 |     | А   | A pair of logical network endpoints. When a path allocate |                                                 |  |  |  |  |
|                |                 |     | ٥٧  | over different domains, a path may contain sub-paths.     |                                                 |  |  |  |  |
| Property       | Туре            | Mul | ti. | Unit                                                      | Description                                     |  |  |  |  |
| APoint         | Endpoint_Type   | 1   |     |                                                           | An endpoint in a path. An APoint must be paired |  |  |  |  |
|                |                 |     |     |                                                           | with a ZPoint.                                  |  |  |  |  |
| ZPoint         | Endpoint_Type   | 1   |     |                                                           | An endpoint in a path. A ZPoint must be paired  |  |  |  |  |
|                |                 |     |     |                                                           | with an APoint.                                 |  |  |  |  |
| Route          | Route_Type      | 0   | 1   |                                                           | A list of subsets of the path.                  |  |  |  |  |
| Bandwidth      | Bandwidth_Type  | 1   |     |                                                           | An abstracted element of a requesting and       |  |  |  |  |
|                |                 |     |     |                                                           | assigned bandwidth.                             |  |  |  |  |
| PathProperties | PathProperties_ | 0   | 1   |                                                           | A set of a path information.                    |  |  |  |  |
|                | Туре            |     |     |                                                           |                                                 |  |  |  |  |

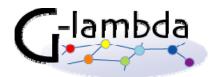

## Endpoint and terminationpoint (11.2.6-7)

#### 11.2.6. Endpoint\_Type

| Entity             | Inherits from    |       | Description                                               |                                                                                                    |  |  |  |
|--------------------|------------------|-------|-----------------------------------------------------------|----------------------------------------------------------------------------------------------------|--|--|--|
| Endpoint_Type      |                  |       | A termination site of a path or sub-path. An endpoint may |                                                                                                    |  |  |  |
|                    |                  |       | contain te                                                | rmination points of connections.                                                                                                    |  |  |  |
| Property           | Туре             | Multi | . Unit                                                    | Description                                                                                                    |  |  |  |
| DomainName         | string           | 01    |                                                           | A name of a domain, which is a network administrated by a telecommunication carrier, internet service provider, organization, group, or some other type of authority. |  |  |  |
| Termin ation Point | TerminationPoint | 0*    |                                                           | A physical or logical termination point of a connection.                                                                                                    |  |  |  |

#### 11.2.7. Termination\_Point\_Type

| Entity                 | Inherits from  |     | De                                                       | Description |                                      |  |  |
|------------------------|----------------|-----|----------------------------------------------------------|-------------|--------------------------------------|--|--|
| TerminationPoint_Typ   |                |     | A physical or logical termination point of a connection. |             |                                      |  |  |
| е                      |                |     |                                                          |             |                                      |  |  |
| Property               | Туре           | Mul | ti.                                                      | Unit        | Description                          |  |  |
| Termin ation Point Nam | string         | 0   | 1                                                        |             | A name of a termination point.       |  |  |
| е                      |                |     |                                                          |             |                                      |  |  |
| MediaType              | MediaType_Type | 0   | 1                                                        |             | A media type of a termination point. |  |  |

## Bandwidth (11.2.11)

#### 11.2.11. Bandwidth\_Type

| Entity         | Inherits from |    | Description |                                                   |                                   |  |  |  |  |
|----------------|---------------|----|-------------|---------------------------------------------------|-----------------------------------|--|--|--|--|
| Bandwidth_Type |               |    | Ar          | An abstracted element of a requesting and assigne |                                   |  |  |  |  |
|                |               |    | ba          | ban dwidth.                                       |                                   |  |  |  |  |
| Property       | Type Mult     |    | ti.         | Unit                                              | Description                       |  |  |  |  |
| RequestedBW    |               | 01 | 1           |                                                   |                                   |  |  |  |  |
| ReservedBW     | ReservedBW_Ty | 01 | 1           |                                                   | An assigned bandwidth by the NRM. |  |  |  |  |
|                | p8            |    |             |                                                   |                                   |  |  |  |  |

Minimum, Maximum, Peak

Guaranteed, Peak

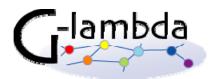

## PathProperties (11.2.15)

11.2.15. PathProperties\_Type

| Entity              | Inherits from   |     | Description                  |                                                    |
|---------------------|-----------------|-----|------------------------------|----------------------------------------------------|
| PathProperties_Type |                 |     | A set of a path information. |                                                    |
| Property            | Туре            | Mul | ti. Unit                     | Description                                        |
| Availability        | float           | 01  | %                            | The ratio of the total time that a path is capable |
|                     |                 |     |                              | of being used in a year.                           |
| TransmissionDelay   | int             | 01  | mse                          | The acceptable one-way time to transfer            |
|                     |                 |     | С                            | between an APoint and a ZPoint. This               |
|                     |                 |     |                              | parameter doesn't include a forwarding delay in    |
|                     |                 |     |                              | switches or routers.                               |
| SwitchingScheme     | SwitchingSchem  | 01  |                              | A switching/routing scheme in a path.              |
|                     | e_Type          |     |                              |                                                    |
| EthernetParameters  | EthernetParamet | 01  |                              | A set of Ethernet related information.             |
|                     | ers_Type        |     |                              |                                                    |
| MPLSParameters      | MPLSParameter   | 01  |                              | A set of MPLS related information.                 |
|                     | s_Type          |     |                              |                                                    |
| IPParameters        | IPParameters_T  | 01  |                              | A set of IP related information.                   |
|                     | уре             |     |                              |                                                    |

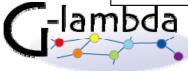

#### Other network related parameters

- MediaTypeName (11.2.2)
  - IANA-MAU-MIB: b10GbaseER, b1000BaseLX10 etc.
- SwitchingScheme (11.2.3)
  - LAMBDA, ETHERNET, ATM, MPLS, IP
- EthernetParameters (11.2.17)
  - MTU, VLANTagID, CoS
- MPLSParameters (11.2.18)
  - LSPID, Exp
- IPParameters (11.2.19)
  - Loss, Error, Jitter, Latency....
- NetworkResourceSLADocument (11.2.20)

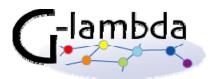